# División de organismos

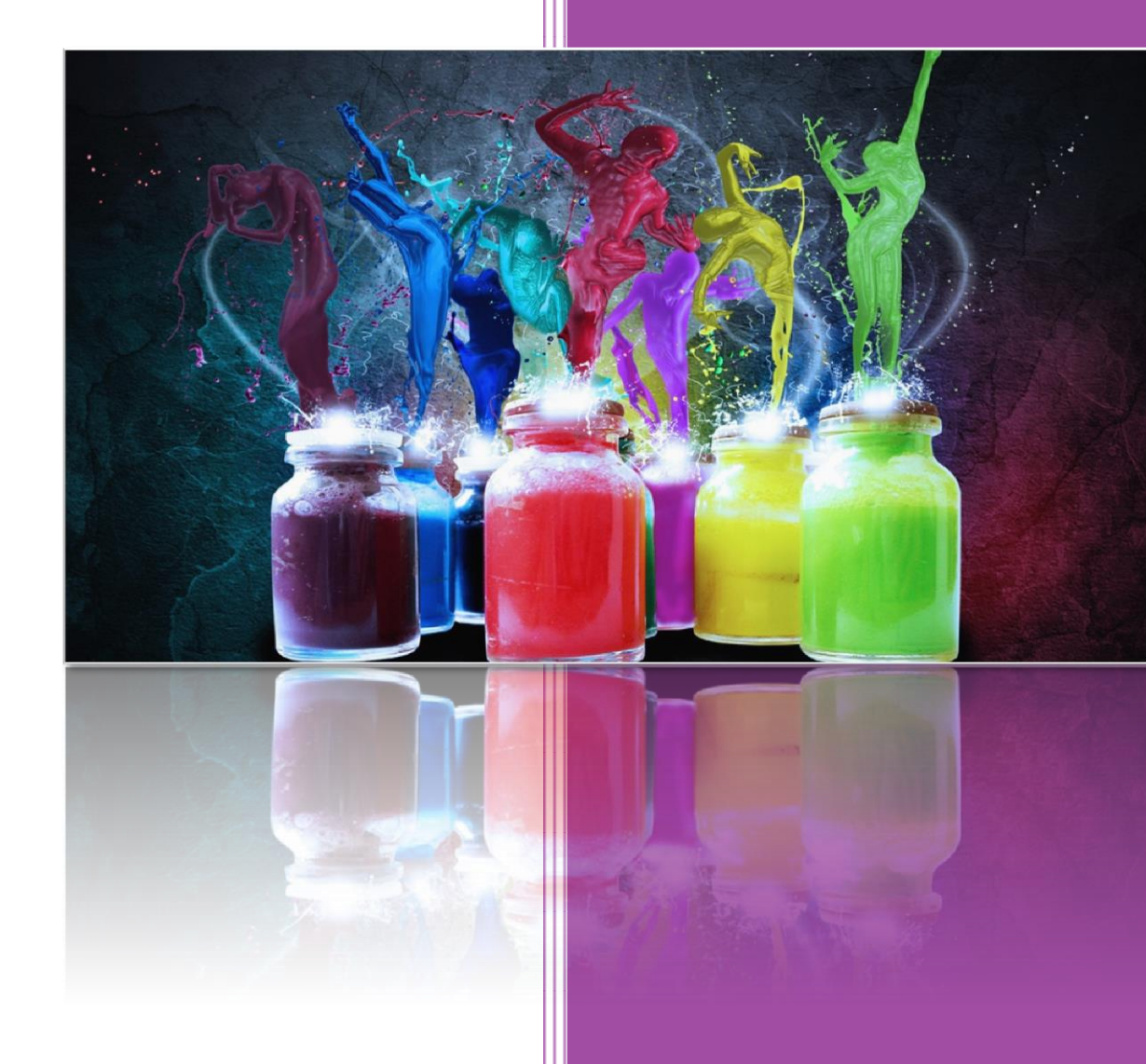

**24 de mayo de 2016 SINAC**

## **DIVISIÓN DE ORGANISMOS**

Se ha añadido una nueva funcionalidad desde el módulo de altas que consiste en dividir un organismo en 2 o más organismos y por lo tanto también a sus usuarios y sus infraestructuras.

Son condiciones a tener en cuenta para la fusión:

- $\checkmark$  El organismo a dividir no deben tener ningún tipo de solicitud pendiente.
- $\checkmark$  El organismo a dividir debe estar actualizado tanto en usuarios como en infraestructuras.
- $\checkmark$  Los organismos generados tendrán características comunes como el tipo de organismo y los perfiles de usuarios serán coherentes.
- $\checkmark$  Al menos tendrá que haber en el organismo origen tantos administradores básicos como organismos se vayan a generar (excepto en el caso de dividir una filial)
- $\checkmark$  Los boletines y cargas XML se quedarán asociados al organismo antiguo en cada caso, al igual que las sugerencias del ciudadano.
- $\checkmark$  La división de Ayuntamientos de la misma provincia será llevada a cabo por el administrador de la aplicación y todos los municipios generados deben figurar en el INE.

### **1. SOLICITUD**

La solicitud de división de organismos tendrá que ser iniciada por un administrador básico del organismo a dividir.

- $\checkmark$  Se crearán los organismos nuevos con sus datos. Se pueden usar los datos del organismo origen en alguno de ellos.
- $\checkmark$  Se irá asignando a cada organismo los usuarios, teniendo en cuenta que debe existir un administrador mínimamente por organismo y que este/os administrador/es tienen ámbito territorial de todos los usuarios y todas las infraestructuras (excepto en filiales donde no será obligatorio la figura de un administrador básico y ayuntamientos sin usuarios).
- $\checkmark$  Se asignará la gestión y la propiedad de infraestructuras a cada organismo.

En caso de que el proceso sea muy largo, existe en la parte de arriba a la derecha un botón que permite grabar provisionalmente, para poder luego continuar, en otro momento, con la solicitud.

Una vez grabada la solicitud, queda en estado pendiente y será gestionada por el administrador de la aplicación.

### 2. **GESTIÓN**

Cuando el administrador de la aplicación haya aceptado o rechazado la solicitud de división de organismos, todos los administradores básicos de cada organismo, recibirán un mail con el resultado de la gestión, así como los administradores autonómicos implicados.

Si la solicitud es aceptada, los administradores básicos deben realizar lo siguiente:

- $\checkmark$  Comprobar que los datos de cada organismo son correctos.
- $\checkmark$  Comprobar que aparecen correctamente los usuarios en cada organismo.
- $\checkmark$  Comprobar que los perfiles de cada usuario son correctos. En caso de que no fuera así, deben ponerse en contacto con ellos para que soliciten el cambio de perfil.
- $\checkmark$  Comprobar que cada usuario tiene el ámbito territorial adecuado y la titularidad de sus registros, así como los permisos sobre infraestructuras.
- $\checkmark$  Por último comprobar en la ficha de organismo todo lo relacionado a laboratorios con permiso y a grabadores, actualizando la información de cada organismo resultado de la división.

#### 3. **CASOS NO PERMITIDOS**

- $\checkmark$  División de un organismo filial en organismos no filiales. Se tendrá que dividir en organismos filiales y luego eliminar de cada uno el campo de organismo nacional. En este caso tendrán que comprobar que en cada organismo haya un perfil de administrador.
- $\checkmark$  División de un organismo nacional. Se tendrá que tener claras las filiales que desaparecen y quitar el campo de organismo nacional, comprobando que existe un perfil de administrador. Después, en caso de ser varias filiales, ya como organismos autónomos deben solicitar la fusión de organismos.